**September 28, 2012**

**CalWORKs Program Guide Letter No. 273**

**Subject IMPLEMENTATION OF BENEFITS CALWIN (BCW) FOR THE CALWORKS PROGRAM**

**Effective Date** October 1, 2012

**Purpose** The purpose of this letter is to inform staff of implementation of BCW for the CalWORKs (CW) program. Effective 10/01/2012, applicants can use BCW to submit an application for CalWORKs and scan verifications electronically to San Diego County Health and Human Services Agency (HHSA) for processing.

- **Background** BCW is a web-based system which allows applicants to screen for eligibility and apply for CalFresh and Medi-Cal benefits on-line. Applicants can submit an application and verifications electronically to the County for processing; this data is transmitted from BCW directly into the CalWIN system.
- **Summary of**  The following CPG chapters have been loaded to the CPG online:

**Updates**

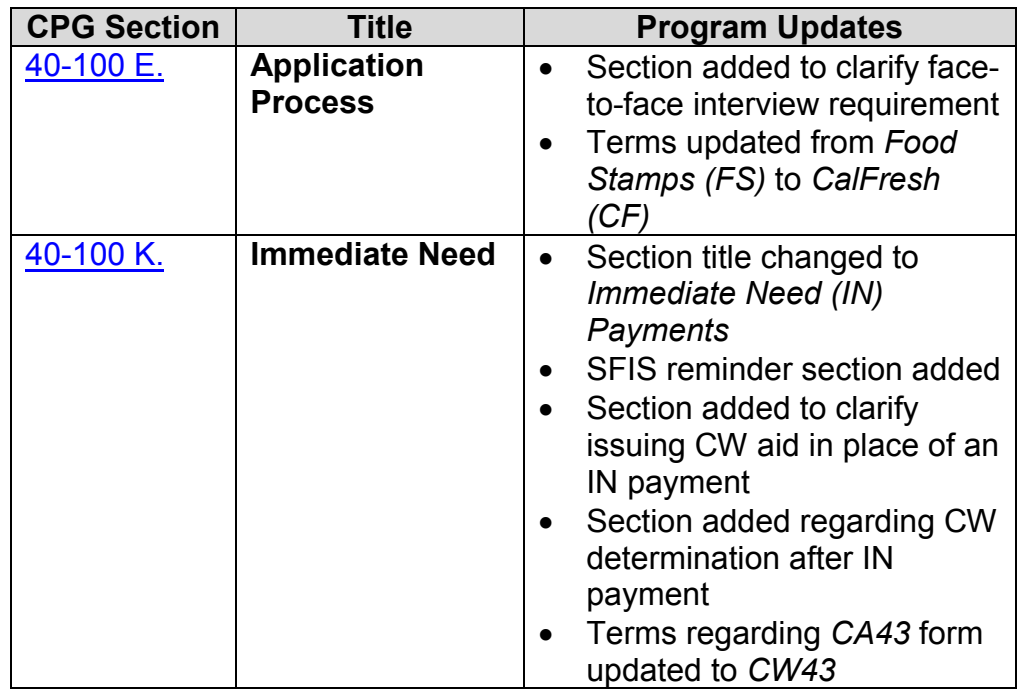

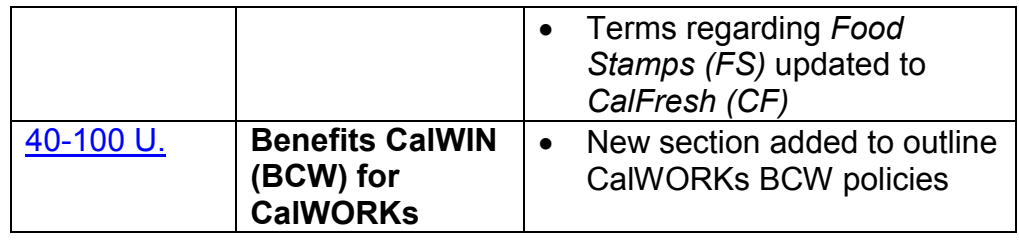

**CW BCW E-Mail Template** Staff shall use the following verbiage when sending secured e-mails to CW BCW applicants requesting Immediate Need:

> "I am e-mailing you from the County of San Diego. We got your application for Immediate Need (CalWORKs) benefits from Benefits CalWIN (BCW). You need to come to an interview so we can review your request:

> > Today before we close (5PM) On [Specific Weekday], XX/XX/20XX

## **To make an appointment call: (XXX) XXX-XXX**

If not, your request may be denied. You may ask for Immediate Need at any time before we approve or deny your CalWORKs."

**BCW Test Site** Staff can access the **BCW Test Site** to see what the public sees when applying and/or uploading Periodic Reports via BCW. To access the secured site, staff shall:

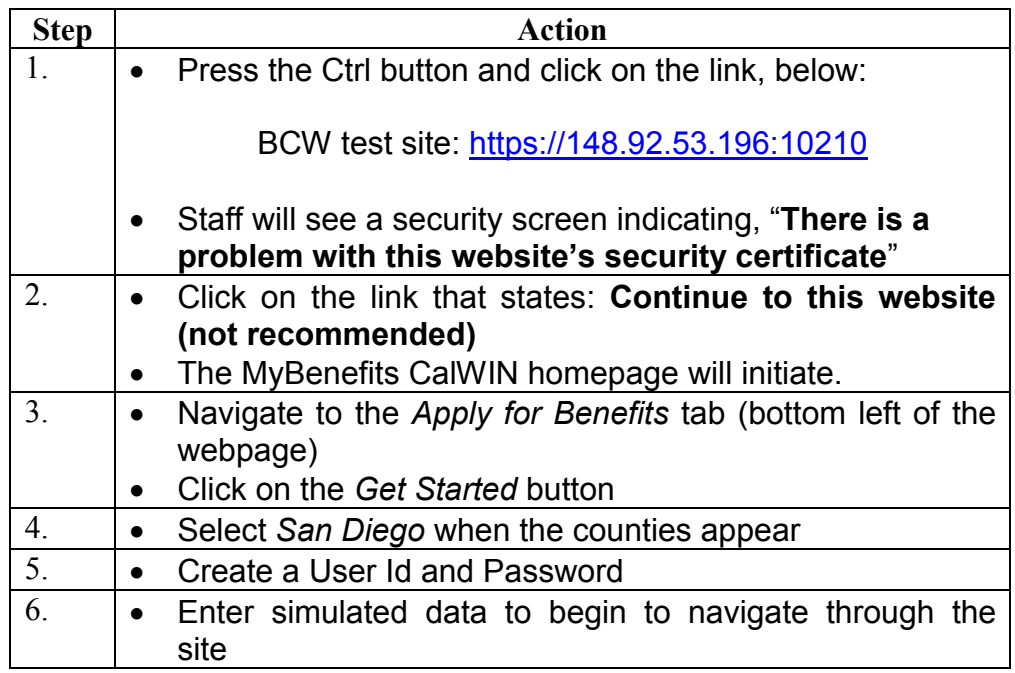

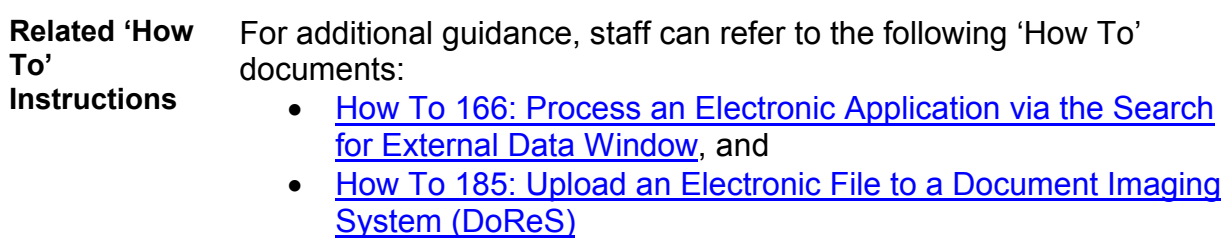

**IN Management Report**

To assist Family Resource Centers (FRCs) with the monitoring and timely evaluation of IN requests, Automation will produce and post a daily report known as: Daily Pending Immediate Need Applications to the Management Reports (SharePoint) site, effective 09/28/2012. These reports shall follow the format of the current **Pending FSES Applications Report**.

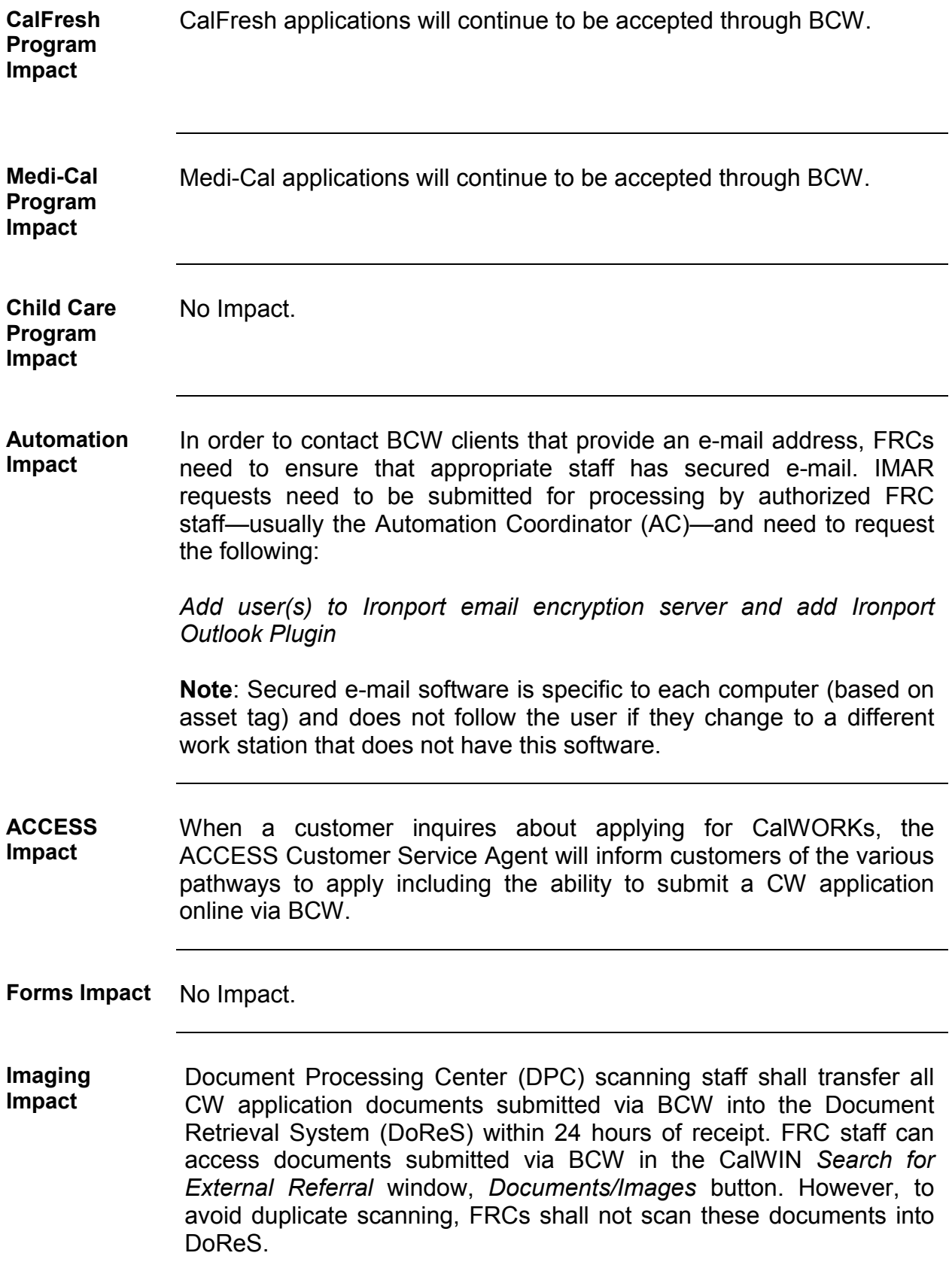

**QC / QA Impact** Quality Assurance will cite the appropriate error when the regulations cited in the material have not been followed.

**Manager Approval**

1

**ADRIENNE YANCEY** Senior Program Manager Self-Sufficiency Programs Strategic Planning & Operational Support

**Manager Contact**

CalWORKs Program

AS